Cloud SQL [\(https://cloud.google.com/sql/\)](https://cloud.google.com/sql/) Documentation [\(https://cloud.google.com/sql/docs/\)](https://cloud.google.com/sql/docs/) <u>SQL Server</u> (https://cloud.google.com/sql/docs/sqlserver/) <u>[Guides](https://cloud.google.com/sql/docs/sqlserver/)</u>

# Instance locations

MySQL [\(https://cloud.google.com/sql/docs/mysql/locations\)](https://cloud.google.com/sql/docs/mysql/locations) | PostgreSQL [\(https://cloud.google.com/sql/docs/postgres/locations\)](https://cloud.google.com/sql/docs/postgres/locations) | **SQL Server**

#### **Beta**

This feature is in a pre-release state and might change or have limited support. For more information, see the product launch stages [\(https://cloud.google.com/products/#product-launch-stages\)](https://cloud.google.com/products/#product-launch-stages).

When you create a Cloud SQL instance, you choose a *region* where the instance and its data are stored. To reduce latency and increase availability, choose the same region for your data and your Compute Engine instances, App Engine apps, and other services.

There are different location types:

A regional location [\(#location-r\)](#page-0-0) is a specific geographic place, such as London.

A [multi-regional](#page-0-1) location (#location-mr) is a large geographic area, such as the United States, that contains at least two geographic places. Multi- regional locations are only used for backups.

## <span id="page-0-0"></span>Regional Locations

Regional locations are specific geographic locations within a multi-region location. You can create a Cloud SQL instance in the following regions:

### <span id="page-0-1"></span>Multi-regional backup locations

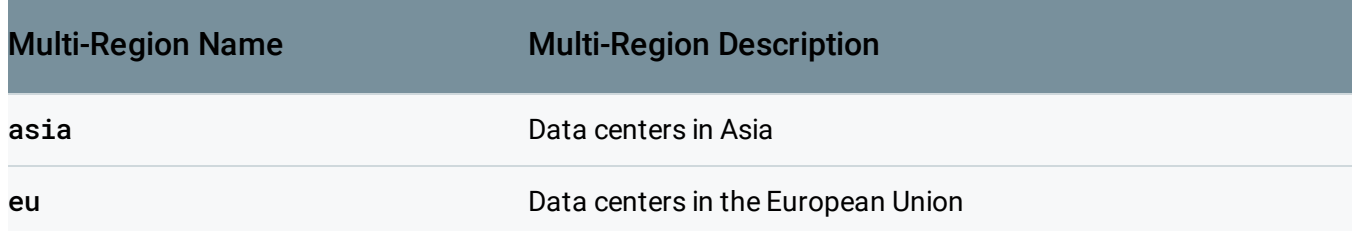

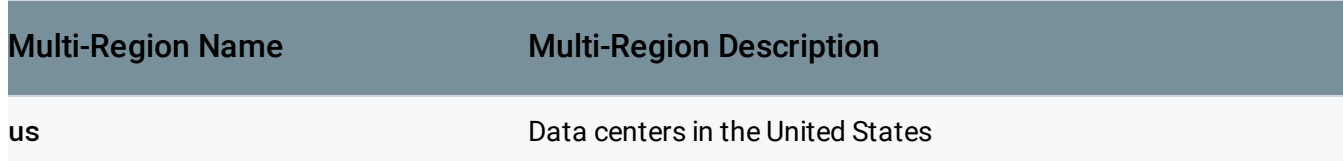

## Zones

For more information about zones, see Geography and Regions [\(https://cloud.google.com/docs/geography-and-regions\)](https://cloud.google.com/docs/geography-and-regions).

## What's next

- Get more information about building applications to meet your latency, availability, and durability requirements [\(https://cloud.google.com/docs/geography-and-regions\)](https://cloud.google.com/docs/geography-and-regions).
- See a worldwide region map [\(https://cloud.google.com/about/locations/\)](https://cloud.google.com/about/locations/).

Except as otherwise noted, the content of this page is licensed under the Creative Commons Attribution 4.0 License [\(https://creativecommons.org/licenses/by/4.0/\)](https://creativecommons.org/licenses/by/4.0/)*, and code samples are licensed under the Apache 2.0 License* [\(https://www.apache.org/licenses/LICENSE-2.0\)](https://www.apache.org/licenses/LICENSE-2.0)*. For details, see our Site Policies* [\(https://developers.google.com/terms/site-policies\)](https://developers.google.com/terms/site-policies)*. Java is a registered trademark of Oracle and/or its aliates.*

*Last updated October 15, 2019.*